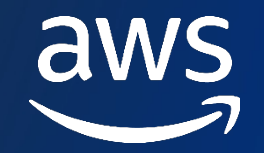

### **Amazon EKS 2023 年 冬のアップデートを振り返ろう**

### **〜 EKS Pod Identity & Mountpoint for Amazon S3 CSI driver 〜**

2023/12/21

Kenta Goto

Amazon Web Services Japan G.K. Solutions Architect

© 2023, Amazon Web Services, Inc. or its affiliates. All rights reserved. Amazon Confidential and Trademark. © 2023, Amazon Web Services, Inc. or its affiliates. All rights reserved. Amazon Confidential and Trademark.

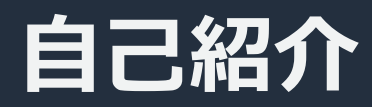

### • 名前

- 後藤 健汰 ( Kenta Goto )
- 所属
	- **ISV/SaaS Solutions Architect**
- 好きな AWS サービス
	- § Amazon EKS
- 趣味
	- § サウナ

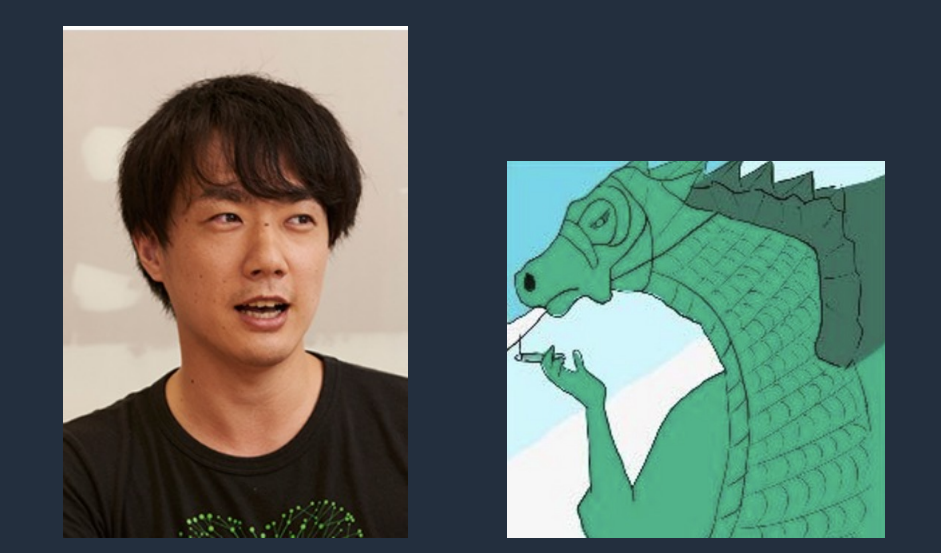

X@kennygt51

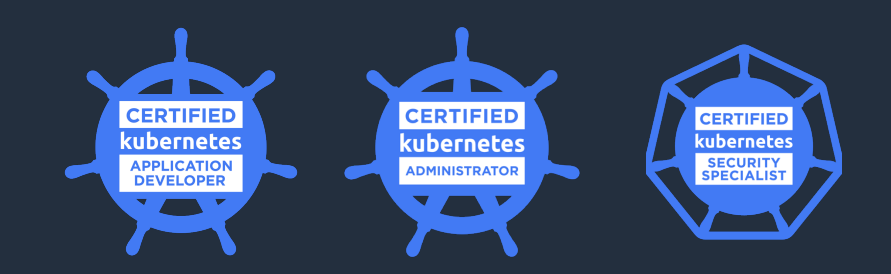

### **Agenda**

- EKS Pod Identity
- Mountpoint for Amazon S3 CSI driver
- まとめ

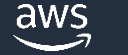

### **Agenda**

- EKS Pod Identity
- Mountpoint for Amazon S3 CSI driver
- まとめ

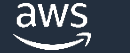

# **Pod 単位での IAM ロールの割り当て**

- 2019 年 9 ⽉以前、Pod 単位での IAM ロールの割り当ては未サポート (※)
	- Worker Node (Amazon EC2) にアタッチされた IAM ロールに対して、Pod が必要とする **|ポリシーを付与する必要があった**
	- 最⼩権限の原則を守ることが困難だった

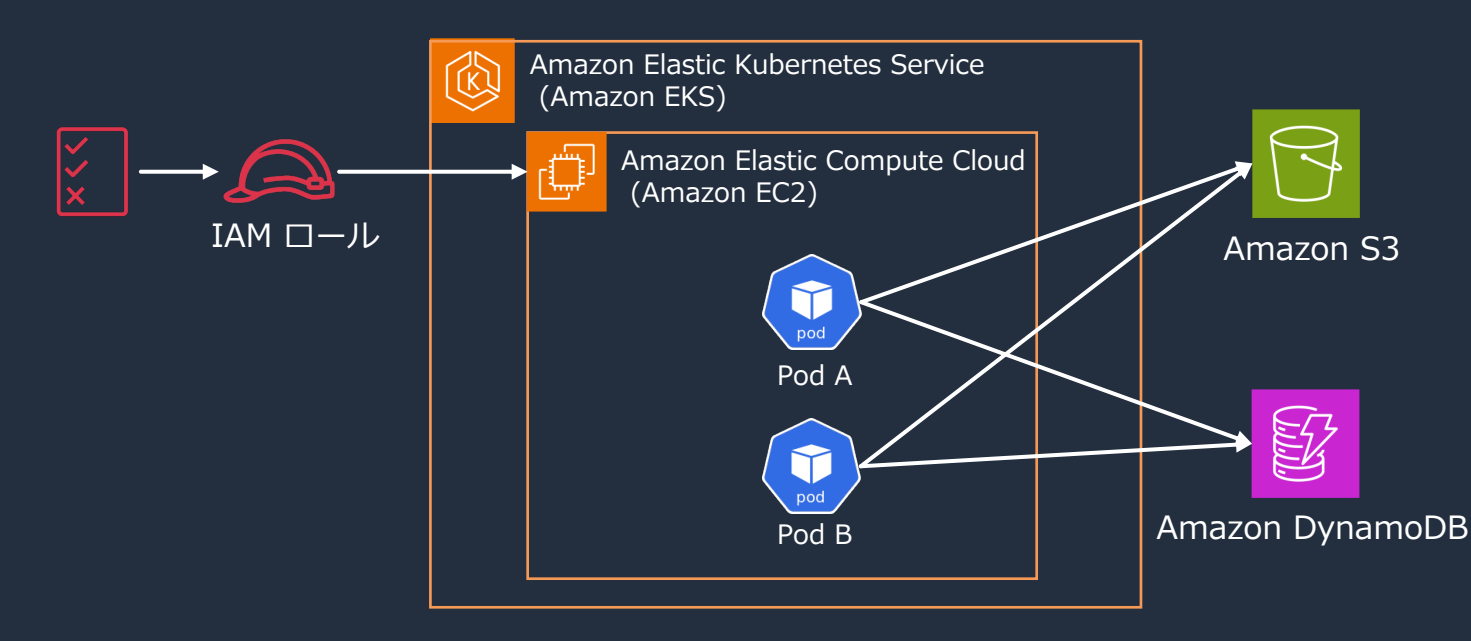

- Pod A には Amazon Simple Storage Service (Amazon S3)、 Pod B には Amazon DynamoDB へのアクセスを許可したい場合
- Pod 単位での IAM ロールの割り当 てが未サポートだったため、同一 Woker Node で起動している別の Pod にも権限が付与されてしまう

# **IAM Roles for Service Accounts (I**

- 2019 年 9 月、 IAM Roles for Service Accounts
	- Kubernetes ServiceAccount に IAM ロールを約
	- Pod 単位でのきめ細やかな AWS リソースへのア

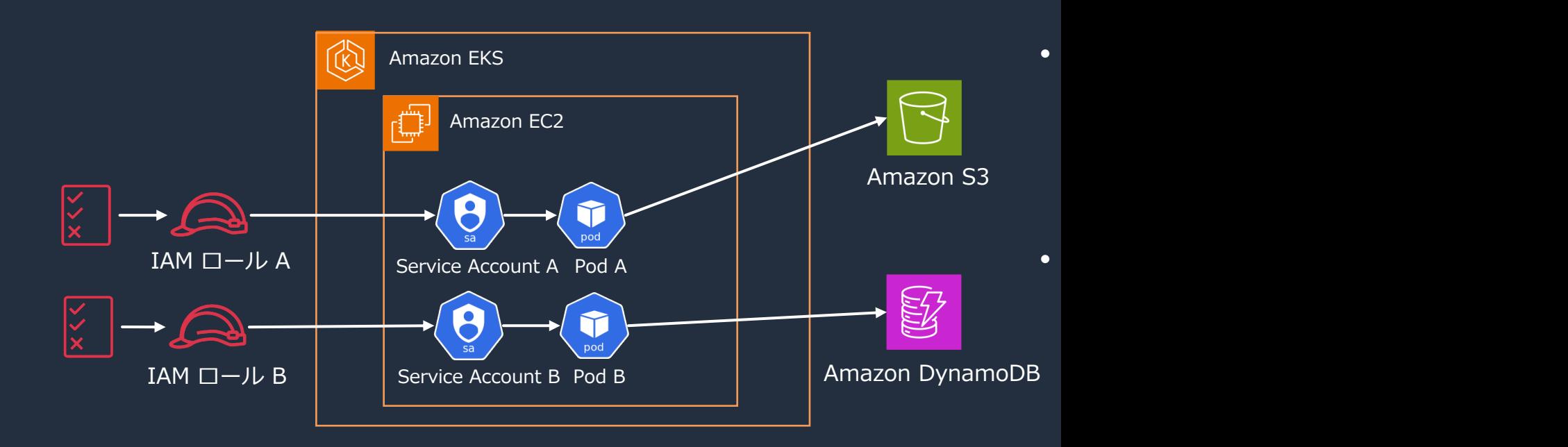

※ https://aws.amazon.com/blogs/opensource/introducing-fine-grained-iam-roles-service-accounts/

aws

### IAM Roles for Service Accounts (IRSA) の設定方法

- ユーザーが利用するには、以下のステップで設定を行う
	- 1. 紐付ける IAM ロールにおける信頼ポリシーの Condition に、紐づけ先の ServiceAccount 名を指定
	- 2. Kubernetes ServiceAccount に Annotations を追加
- Kubernetes リソースと AWS リソースの両⽅を編集する必要があった

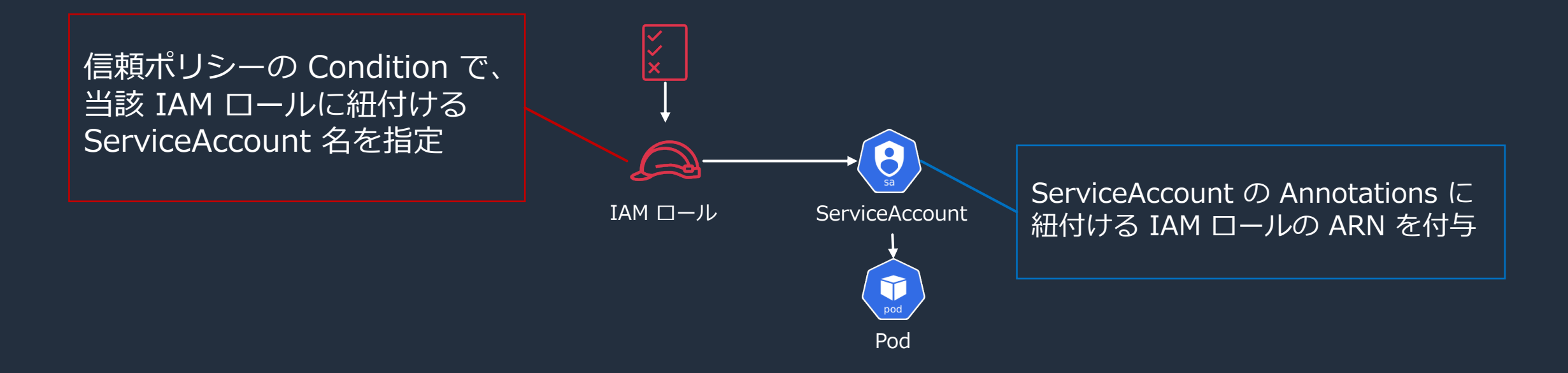

### **EKS Pod Identity の登場**

- 2023 年 11 ⽉、EKS Pod Identity がリリース
	- IRSA と同様に、Kubernetes ServiceAccount に IAM ロー
	- 紐付けるための設定が簡素化

### Amazon EKS introduces EKS Pod Identity

#### Posted On: Nov 26, 2023

Today, Amazon EKS introduces EKS Pod Identity, a new feature that simplifies how cluster administrators can c applications to obtain AWS IAM permissions. These permissions can now be easily configured with fewer steps console, APIs, and CLI. EKS Pod Identity makes it easy to use an IAM role across multiple clusters and simplifies enabling the reuse of permission policies across IAM roles.

EKS Pod Identity offers cluster administrators a simplified workflow for authenticating applications to all AWS Amazon S3 buckets, Amazon DynamoDB tables, and more. As a result, cluster administrators need not switch t services, or execute privileged IAM operations to configure permissions required by your applications. IAM roles multiple clusters without the need to update the role trust policy when creating new clusters. IAM credentials s Identity include support for role session tags, with support for attributes such as cluster name, namespace, ser session tags enable administrators to author a single permission policy that can work across roles by allowing a based on matching tags.

EKS Pod Identity is available in all AWS Regions supported by Amazon EKS, except the AWS GovCloud (US) Reg operated by Sinnet) Region, and China (Ningxia, operated by NWCD) Region. To get started visit the EKS docun about the feature, see the launch blog.

https://aws.amazon.com/about-aws/whats-new/2023/11/ama

# **EKS Pod Identity の利用手順**

- EKS Pod Identity の利用手順
	- 1. EKS Add-ons から Amazon EKS Pod Identity エージェントを EKS クラスターにインストール
	- 2. IAM ロールを作成し、信頼ポリシーの Principal として *pods.eks.amazonaws.com* を指定
	- 3. コンソール、または AWS API を用いて、IAM ロールを ServiceAccount にマッピングする
- **AWS API のみで、Kubernetes ServiceAccount への IAM ロールの紐付けが完結**

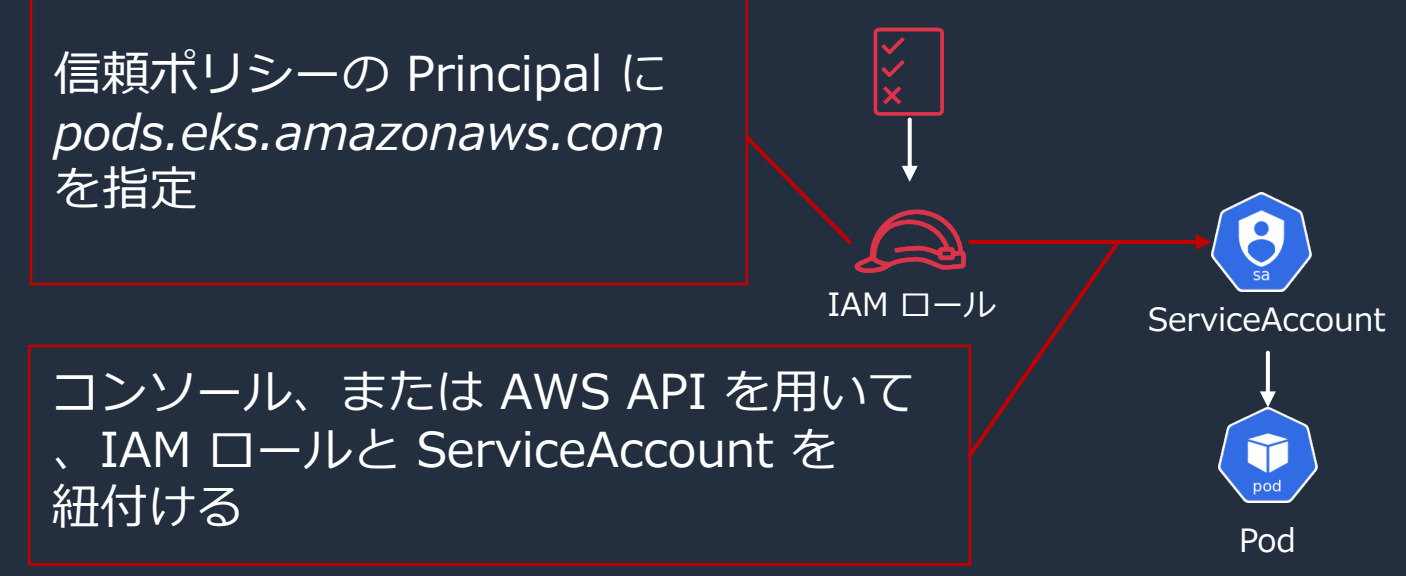

# **EKS Pod Identity の考慮事項**

- 考慮事項
	- Windows と AWS Fargate での利用は未サポート
	- EKS Pod Identity と IRSA は併用可能
	- IAM ロールにおける信頼ポリシーの設定により、特定の ServiceAccount、 Namespace、EKS クラスターに対しのみ紐付けを許可するといった制御 が可能

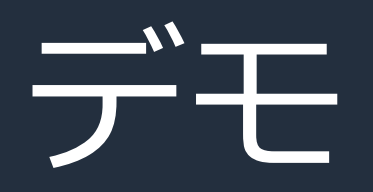

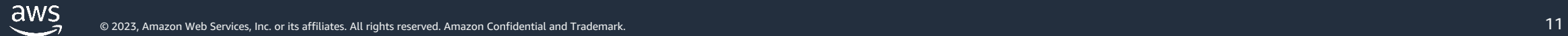

### **Agenda**

- EKS Pod Identity
- Mountpoint for Amazon S3 CSI driver
- まとめ

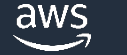

### **Mountpoint for Amazon S3 CSI driver**

- 2023 年 8 月、S3 バケットをローカルファイルシ ステムとしてマウントするクライアントツール、 Mountpoint for Amazon S3 が GA
- 2023 年 11 月、Container Storage Interface (CSI) に対応した Mountpoint for Amazon S3 CSI driver がリリース
- Kubernetes Pod から Amazon S3 内のオブジェ クトに対して、ファイルシステムのインタフェース を介してのアクセスを実現

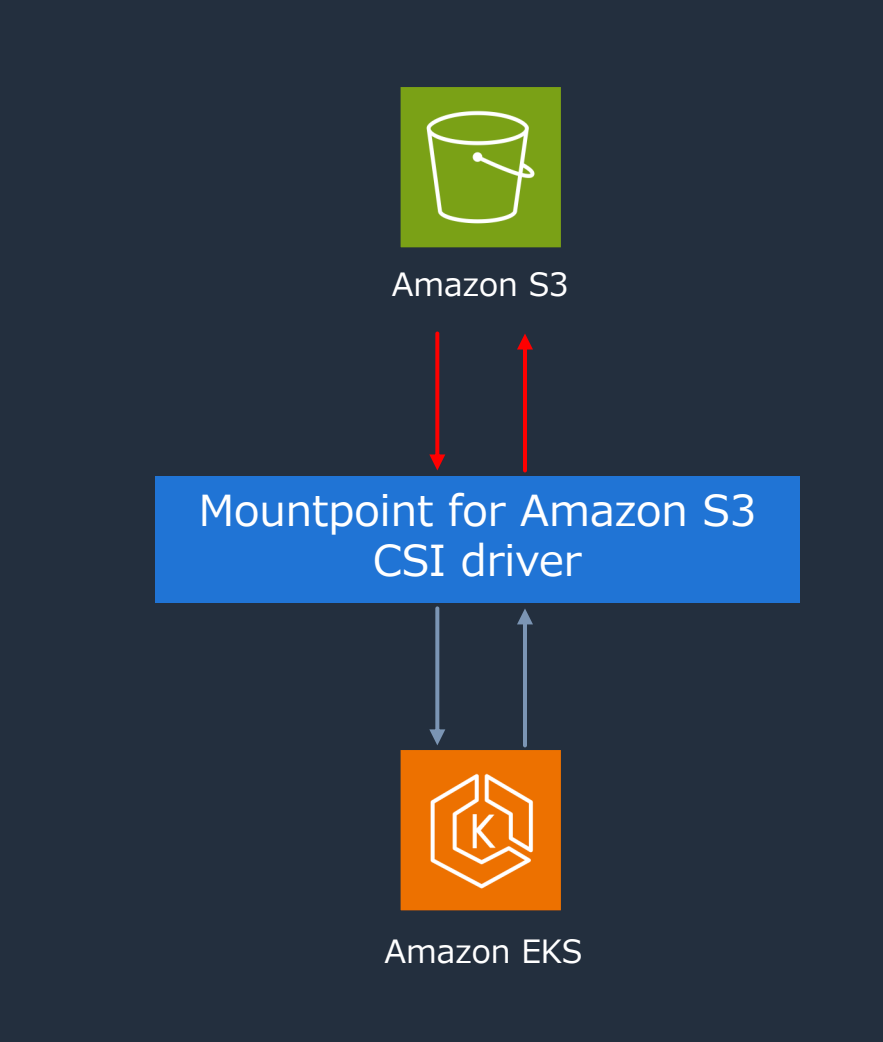

# **Mountpoint for Amazon S3 CSI di**

- 利用手順
	- 1. EKS Add-on から Mountpoint for Amazon S
		- 事前に、必要な権限 (※) を付与した IAM ロールを作成
	- 2. マウントする [Amazon S3 バケットを](https://docs.aws.amazon.com/eks/latest/userguide/s3-csi.html)作成
	- 3. PersistentVolume、PersistentVolumeClaim、

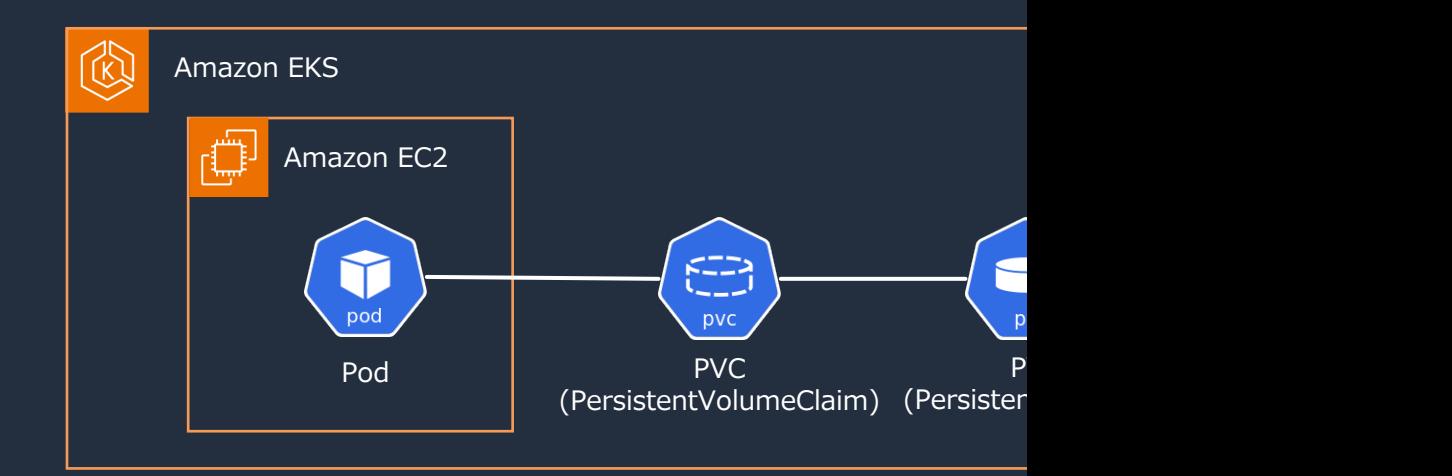

※ https://docs.aws.amazon.com/eks/latest/userguide/s3-csi.html#s3-create-iam-role

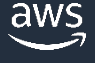

# **Mountpoint for Amazon S3 CSI driver の考慮事項**

- 考慮事項
	- Windows、AWS Fargateでの利用は未サポート
	- 静的プロビジョニングのみをサポート
		- 動的プロビジョニング、つまり新しいバケットの作成は未サポート
	- すべての POSIX ファイル システム機能をサポートするわけではない点 に注意
	- 2023 年 12 月現在、Mount point for Amazon S3 CSI driver に IAM ロールを割り当てる際には、IRSA を使用する必要がある

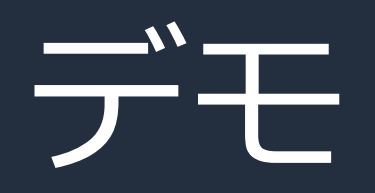

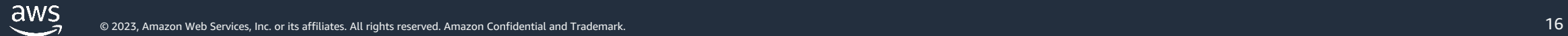

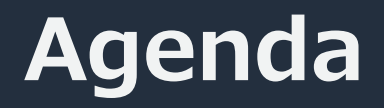

- EKS Pod Identity
- Mountpoint for Amazon S3 CSI driver
- まとめ

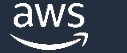

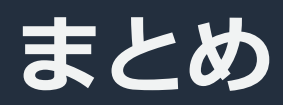

### • EKS Pod Identity

- ServiceAccount と IAM ロールの紐づけを簡素化する
- § コンソール、または AWS API で作業が完結する
- 既存の仕組み (IRSA) とは併用が可能
- Mountpoint for Amazon S3 CSI driver
	- § Amazon S3 バケットを Kubernetes Pod からマウント
	- EKS Add-on から簡単にインストールが可能

### • ぜひ、お手元の環境で試してみてください

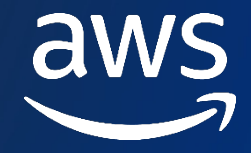

# **Thank you!**

© 2023, Amazon Web Services, Inc. or its affiliates. All rights reserved. Amazon Confidential and Trademark.